230118, Zoom

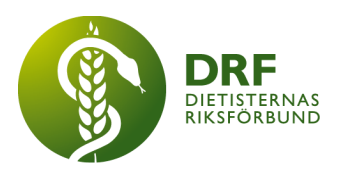

# **Protokoll, styrelsemöte 2023-01-18**

Närvarande: Amanda Weimar, Anna Jörnvi, Anneli Bylund, Clara Svensson, Hanna Bergström, Kjell Olsson, Rebeka Bereczky, Petra Sjöholm

# § 1. Mötet öppnas

Kjell Olsson öppnar mötet.

# § 2. Val av justerare

Amanda Weimar väljs till justerare

# § 3. Dagordningens godkännande

Styrelsen godkänner dagordningen.

# § 4. Föregående mötesprotokoll

4.1 Protokoll 2023-01-18 godkännes

# § 5. Styrande dokument/årsmöteshandlingar

- 5.1. Strategiska områden och målinriktning 5.1.1. Inget att rapportera.
- 5.2 Årsmöteshandlingar 5.2.1 Inget att rapportera.

#### 5.3 Riktlinjer/stadgar/rutiner 5.3.1 Inget att rapportera.

# § 6 Kommunikation

#### 6.1 Myndighet

6.1.1 Inget att rapportera.

#### 6.2 Remissinkorg

6.2.1. Bevakning av remissmejl under perioden 10–19 februari. Sammanfaller med deadline för samtliga av kunskapsstyrningens remisser. Kjell Olsson bevakar.

# 6.3 Media

6.3.1 För kännedom. Debattartikeln publicerades i Dagens Nyheter 1:e januari. Ytterligare 2–3 debattartiklar är på gång, bland annat om äldreperspektivet och

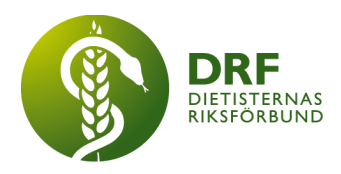

behov av kommundietister. Publicerad artikel har fått god spridning i olika medier. Anna Jörnvi planerar att kontakta Socialdepartementets politiskt sakkunniga för ett möte.

#### 6.4 Medlemmar

6.4.1 Inget att rapportera.

#### 6.5 Hemsida

6.5.1 Inget att rapportera.

#### 6.6 Sociala medier

6.6.1 Instagramkontot Dietistgranskat. Felix Vikingsson är intresserad av att engagera sig. DRF avser arbeta mer strukturerat med kontot framöver. Behov av att upprätta avtal med medverkande diskuteras. Fokus för kontot är att adressera felaktiga nutritionsrelaterade nyheter i media. Amanda Weimar, Anna Jörnvi och Clara Svensson bokar ett möte för att diskutera hur DRF ska gå vidare med kontot.

#### 6.7 Nyhetsbrev

6.7.1 **Beslut:** Alla utskick kommer vara nyhetsbrev i stället för att vissa är ledarbrev. Utskicksdatum ändras från fredag till onsdag ojämna veckor. Fredagar veckan innan är deadline för att skicka in material.

#### 6.8 Utåtriktade aktiviteter/planerade aktiviteter

6.8.1 Inget att rapportera.

#### 6.9 DRF funktionsbrevlåda

6.9.1 Framtidsdagen 2023, inbjudan till att medverka. **Beslut:** DRF tackar nej till medverkande, men tackar för inbjudan samt tipsar organisatören att kontakta utbildningsorterna.

6.9.2. Nomineringar till NAG tarmsvikt och NAG obesitas. Kjell Olsson skickar förfrågan till berörda sektioner att nominera medlemmar.

6.9.3. För kännedom. Stort inflöde till funktionsbrevlådan ger längre svarstid, om möjligt mottages avlastning från övriga i DRF styrelse, via funktionsmejlen.

#### § 7 Intern samverkan

#### 7.1 Planering årsmöte/kongress/sektioner

7.1.1 Stadgeändringar. Förslag: DRF erbjuder möte för DRF:s medlemmar inför årsmötet för genomgång av stadgeändringar. Sophie Rodebjer Cairns, Anna Jörnvi och Kjell Olsson organiserar mötet. Övriga i styrelsen välkomna att medverka om möjligt. Styrelsen står redo att godkänna stadgarna under 1: a veckan i februari så att de kan offentliggöras före 10/2.

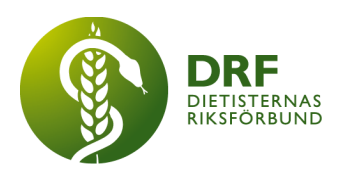

#### 7.2 Sektioner

7.2.1 Riktlinjer för sektioner. Revidering är i stor utsträckning genomförd. Ett möte planeras separat för genomgång. Kjell Olsson och Petra Sjöholm medverkar. Kjell Olsson bokar möte samt tillfrågar även Sophie Rodebjer Cairns. Därefter skickas riktlinjerna ut på remiss till samtliga sektioner samt personer som anmält intresse.

7.2.2. DiO-fråga om material. För kännedom. Sektionen har öppnat för diskussion att föra över material från sin externa hemsida till DRF:s öppna sidor på hemsidan. De har informerats om att DRF vill ladda upp material på medlemssidorna. DiO återkommer efter vidare diskussion.

#### 7.3 Lokalföreningar

7.3.1. Inget att rapportera.

# 7.4 Arbetsgrupp terminologi och etisk kodex

7.4.1 Inget att rapportera.

#### 7.5 Professionsrådet

7.5.1 Inget att rapportera.

#### 7.6 DRF:s specialistordning

7.6.1 Inget att rapportera.

#### 7.7 Levnadsvaneprojekt 7.7.1 Inget att rapportera.

# 7.8 Mentorsprogrammet

7.8.1 Inget att rapportera.

#### 7.9 Stipendienämnden

7.9.1 Stipendienämnden önskar gästa ett DRF styrelsemöte i början av året för att prata om nämndens arbete. Förslag: Nämnden bjuds in till möte den 8/2 alternativt den 22/2. DRF styrelse ser helst att hela nämnden kan närvara.

# § 8 Extern samverkan

#### 8.1 Utbildningsorterna

8.1.1 Kjell har hållit tal för avgångsstudenter i Umeå via Zoom och spelar in tal för avgångsstudenter i Uppsala.

8.1.2. Medlemsrekrytering och engagera dietiststudenter. Rebeka berättar att flera sökande inkommit till studeranderepresentantposten för kommande period. Eventuellt kan försök göras att starta upp studentsektionen igen. DRF:s styrelse diskuterar nyttan av merchandise för ökad synlighet på utbildningsorterna, ökad

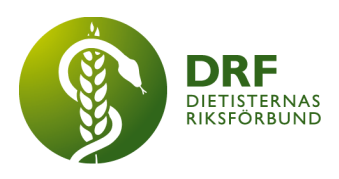

samverkan mellan lärosätena och att skapa mervärde i studentmedlemskap. Studeranderepresentanter kan eventuellt engageras i att medverka i nyhetsbrev.

#### 8.2 SACO

8.2.1 Inget att rapportera.

#### 8.3 Naturvetarna

8.3.1 Delar av styrelsen har deltagit i möte för utformning av samverkansavtal med Erik Palmqvist från Naturvetarna. Styrelsen går igenom dokumentet och ser bland annat behov av ett stycke om samverkan i SACO-remisser. Sophie Rodebjer Cairns formulerar sådant stycke. **Beslut**: Dokumentet justeras enligt förslag och godkännes.

#### 8.4 Professionsföreningar

8.4.1 Inget att rapportera.

#### 8.5 SWESPEN

8.5.1 Inget att rapportera.

#### 8.6 EFAD

8.6.1 Jenny McGreevy har översatt Budapest-resolutionen. Översättningen har delats med Kost & Näring inför deras möte i februari. Viktigt att samtliga är överens inför att dokumentet delas med EFAD.

#### 8.7 ICDA

8.7.1 Inget att rapportera.

# 8.8 Samverkan för säker vård

8.8.1 Inget att rapportera.

#### 8.9 NCD nätverket

8.9.1 Inget att rapportera.

# § 9 Ekonomi

9.1 Budget

9.1.1 Inget att rapportera.

# 9.2 Resultat- och balansrapport

9.2.1 Inget att rapportera.

#### 9.3 Ekonomi övrigt

9.3.1 Medlemsavgifter (student/ordinarie) – avi möjligt per månad, kvartal, halvår eller helår. För kännedom. Det kommer i framtiden gå att betala med autogiro. Eventuellt kommer mindre prisökning ske till följd av ökade omkostnader samt inflation. Styrelsen diskuterar huruvida standard betalningssätt lämpligen är kvartalsvis för att minska hantering av uteblivna inbetalningar. För studenter bör betalning fortsätta ske årsvis.

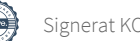

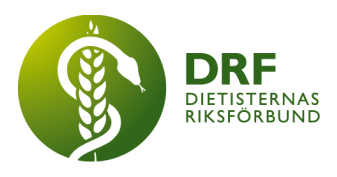

# § 10 Övriga frågor/anmälan av nya ärenden

10.1 Planering inför professionsdagen 22:e mars. Styrelsen godkänner programmet. Anmälningsformulär har sedan tidigare skickats ut för årsmötet. Petra Sjöholm skapar anmälningsformulär och text till hemsidan för professionsdagen. Kjell Olsson skriver information till nyhetsbrevet om professionsdagen och anmälan.

10.2. Vårdarenan. Anna Jörnvi och Kjell Olsson deltar. Kjell Olsson även inbjuden till deltagande vid ordförandefrukost samt paneldiskussion om etik och patientsäkerhet.

10.3. Rätt till vård-initiativet har tagit fram ett nytt ställningstagande som de önskar att DRF och övriga professionsföreningar skriver under. Kjell Olsson medverkar på möte den 19/1. Övriga i DRF:s styrelse ombeds läsa igenom dokumentet och vid behov opponera underskrift.

#### § 11 Nästa möte

Den 8:e februari klockan 15–17.

#### § 12 Mötet avslutas

Kjell Olsson avslutar mötet

Ordförande Justerare

Kjell Olsson **Amanda Weimar** 

Petra Sjöholm Sekreterare

# Verifikat

Transaktion 09222115557489285737

#### Dokument

Protokoll, styrelsemöte 2023-01-18.docx Huvuddokument 5 sidor Startades 2023-03-20 14:09:15 CET (+0100) av Kjell Olsson (KO) Färdigställt 2023-03-20 21:15:37 CET (+0100)

#### Signerande parter

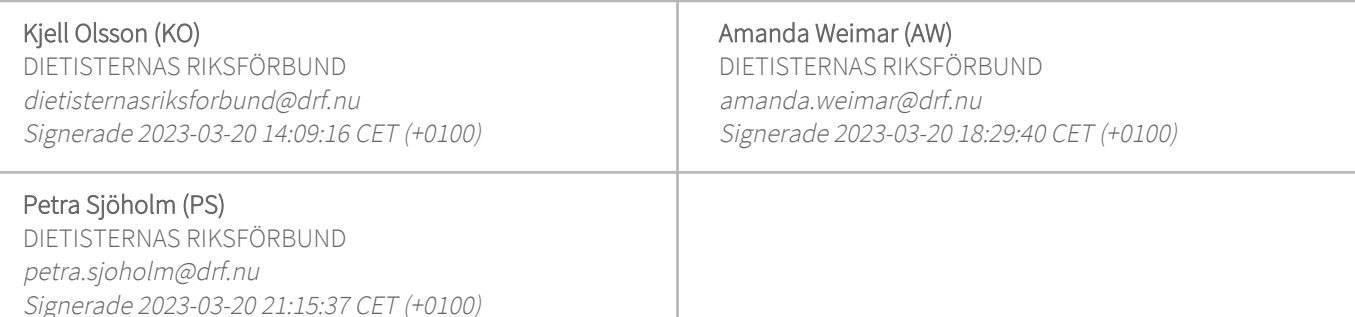

Detta verifikat är utfärdat av Scrive. Information i kursiv stil är säkert verifierad av Scrive. Se de dolda bilagorna för mer information/bevis om detta dokument. Använd en PDF-läsare som t ex Adobe Reader som kan visa dolda bilagor för att se bilagorna. Observera att om dokumentet skrivs ut kan inte integriteten i papperskopian bevisas enligt nedan och att en vanlig papperutskrift saknar innehållet i de dolda bilagorna. Den digitala signaturen (elektroniska förseglingen) säkerställer att integriteten av detta dokument, inklusive de dolda bilagorna, kan bevisas matematiskt och oberoende av Scrive. För er bekvämlighet tillhandahåller Scrive även en tjänst för att kontrollera dokumentets integritet automatiskt på: https://scrive.com/verify

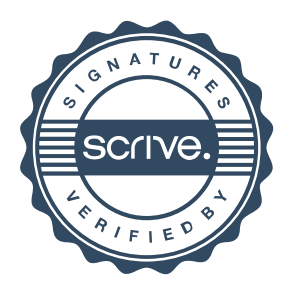